**AutoCAD Activador For PC {{ NUevo }} 2022**

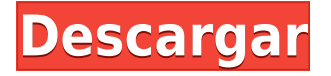

Hay muchas funciones excelentes que realmente te harán la vida más fácil, como un visor de CAD incorporado, una vista de audio y más. El software también tiene un convertidor incorporado, por lo que puede facilitar los flujos de trabajo con otro software sin problemas. Y si necesita la ayuda de un profesional, el software le ofrece un menú de ayuda integrado que le indicará una lista completa de funciones y tutoriales. Incluso le permite agregar sus propios archivos CAD a sus dibujos. ¿Puedo usar AutoCAD Clave de producto gratis? Lo mejor de este software es que no interfiere con las funciones a las que está acostumbrado. A diferencia de otros programas CAD que asumen que no desea editar el dibujo computarizado, este sistema le permite editar cualquier elemento del dibujo o anotación directamente a través del software. Esto le permite hacer el trabajo más rápido y hace que todo el proceso sea más intuitivo. AutoCAD se puede utilizar como plan gratuito para estudiantes o para educadores. Puede suscribirse a uno de los dos planes, ya sea para estudiantes o para la educación. El precio del plan depende de la cantidad de usuarios que esté considerando agregar al plan. • Puede estudiar y utilizar el programa de forma gratuita• La curva de aprendizaje es empinada• Puede registrarse y se incluye una versión de prueba• Le permite aprender CAD desde el principio• El precio es razonable y el software es muy fácil de usar) Más que suficiente para comenzar, esta edición en línea de la exitosa serie Wiley de Paul D. Miller es perfecta para usar AutoCAD de forma gratuita. Descargue una copia hoy y vea por qué miles de personas ya cuentan con AutoCAD LT como su opción esencial para el dibujo y el diseño en 2D. **Si es estudiante y planea crear ensamblajes y modelos complejos, le encantará la versión para estudiantes de AutoCAD.** AutoCAD es un programa ampliamente utilizado por sus funciones CAD avanzadas y su facilidad de uso, razón por la cual está en esta lista.

## **AutoCAD Torrent (Código de activación) Clave de activación x32/64 2022**

**Descripción:** Los estudiantes deben esperar aprobar el curso con una calificación mínima de 70% (a) para recibir una calificación aprobatoria; o (b) ser adelantado al próximo curso en la secuencia. (3 horas de laboratorio) SUNY GEN ED -n/a; NCC GEN ED -n/a Se ofrece: otoño/primavera; Concentración - NCC TECH ED -n/a parece estar funcionando en ambos sentidos! En Rhino 7 y fuera de Rhino 7 en ACAD. Solo se probó porque tenemos un flujo de trabajo que lee la información de los bloques (desde archivos DWG de acad importados a Rhino) y estaba actualizando el script para incluir las descripciones de los bloques. ¡Es bueno ver que también vuelve a ACAD! (esto fue ACAD 2018) Podemos usar la herramienta Navegar para seleccionar una clave descriptiva y hacer clic con el botón derecho para ver el cuadro de diálogo que se usará para editar el documento legal. Para mostrar la vista de lista del legal, el valor predeterminado es usar la opción Ordenar vista previa legal. Podemos usar la opción Establecer vista previa legal para mostrarlo en un cuadro de diálogo específico. Guarde esto como plantilla y utilícelo en el futuro. Los elementos legales tienen las dimensiones legales de AutoCAD Descargar con crack completo seleccionadas de forma predeterminada. En otras palabras, ocupan toda el área de dibujo y se extienden vertical y horizontalmente desde las últimas Coordenadas en las que ocurrieron los elementos Legales en el dibujo actual. Para cambiar esto, mantenga presionada la tecla Alt/Opción y use las teclas de flecha para seleccionar Dimensiones legales. Luego, para seleccionar una dimensión legal diferente, mantenga presionada la tecla Alt/Opción y use las teclas de flecha para seleccionar una dimensión legal diferente. El siguiente paso es mantener presionada la tecla Alt/Opción nuevamente, usar las teclas de flecha para seleccionar una dimensión diferente de la lista de dimensiones legales y luego usar la tecla Intro para seleccionar el número de la dimensión que desea. **Descripción:** El propósito del curso es mostrar al estudiante una variedad de técnicas de resolución de problemas

computacionales para problemas de diseño de ingeniería. El énfasis está en aprender cómo resolver problemas usando computadoras y cómo interpretar sus resultados.Para obtener más información sobre el curso, haga clic en el enlace a la página de PowerSchool. (2 horas de laboratorio) SUNY GEN ED -n/a; NCC GEN ED -n/a Ofrecido: otoño, primavera, verano 5208bfe1f6

## **AutoCAD Torrente Activador Windows [32|64bit] 2023 Español**

El primer paso para aprender AutoCAD es inscribirse en un curso de capacitación formal. El beneficio de un curso formal es que el instructor puede observar su progreso y brindarle orientación. También puede tomar cursos en línea o ver videos para obtener una mejor visión general de cómo usar el software. El software generalmente se recomienda para cualquier persona artística o creativa, por lo que es natural que los jóvenes quieran aprender a usarlo. Sin embargo, es crucial conocer los límites de lo que el software es capaz de hacer y los riesgos que implica el uso de AutoCAD. El software puede ser una herramienta complicada para algunos usos, pero puede ser más o menos atractivo según el nivel de habilidad del usuario. Puede aprender a usar el software y usarlo para crear arte, pero no pretende ser un reemplazo para un artista profesional, o incluso un diseñador, arquitecto, ingeniero o ingeniero mecánico calificado que necesita crear 3D complejo o incluso 2D dibujos. Debido a que esta guía se enfoca en lo básico, ahí es donde vamos a comenzar. Aprenda los conceptos básicos del software para que le resulte fácil utilizar las funciones avanzadas de AutoCAD. Por ejemplo, si entiende cómo trazar algo en AutoCAD, le resultará más fácil usar las partes del software que le permiten interactuar con modelos 3D. Con AutoCAD, puede diseñar y dibujar en 2D o 3D para crear modelos 2D y 3D, crear animaciones o importar materiales y texturas. Además, puede agregar y editar objetos en su dibujo, trabajar con texto y números, mostrar información en la pantalla y mucho más. Aprender a hacer todo esto es un trabajo en sí mismo, pero vale la pena. Puede decir que la curva de aprendizaje de AutoCAD se curva hacia abajo en lugar de hacia arriba. Puede seguir este tutorial en línea para aprender todo sobre AutoCAD.

descargar autocad gratis portable descargar autocad 2021 portable descargar autocad 2014 portable descargar autocad 2007 portable descargar autocad 2013 portable descargar autocad para pc 2019 descargar autocad para pc 2020 descargar autocad 2014 portable 64 bits descargar autocad 2013 portable 64 bits descargar autocad 2007 portable 64 bits

Estos son solo algunos de los métodos más comunes disponibles para aprender a usar AutoCAD. Recuerda que siempre es mejor aprender haciendo. Cuanto más practiques, más fácil se vuelve. Si desea aprender a usar AutoCAD, siempre puede utilizar los consejos presentados anteriormente para que el aprendizaje del software sea mucho más fácil. Está bien. Conozco mi camino en AutoCAD. Pero antes de ser reclutado y enviado a trabajos forzados, aprenda a usar el software. Una comprensión básica de lo que hace y cómo funciona es clave para evitar pesadillas. Al igual que con muchos otros programas, hay muchas pequeñas cosas que aprender sobre AutoCAD. No dejes que la interfaz de usuario te intimide. Divida las cosas y aprenda los conceptos básicos. Parte del aprendizaje también es registrar la información que aprendiste. Por ejemplo, suponga que desea aprender a crear dibujos en 2D desde cero utilizando programas CAD como Autodesk AutoCAD. En el mundo actual, la mayoría de las personas necesitan aprender a usar diferentes herramientas y aplicaciones de software. Al comprender cómo funcionan estas herramientas y aplicaciones, es más fácil integrarlas en su flujo de trabajo. Aprender todas las funciones de AutoCAD es demasiado abrumador para la mayoría. Siempre puede usar la Starter Edition para comenzar, pero antes de profundizar en las ediciones Premium (o Ultimate), es recomendable conocer la funcionalidad que ofrece el producto. La Edición para principiantes es una excelente manera de familiarizarse con las funciones que se ofrecen y comprender para qué están diseñadas las funciones. Es excelente para

aprender los conceptos básicos de Autocad, pero no ofrece muchas funciones. Entonces, si está buscando una herramienta que lo haga todo, entonces una edición de inicio no se adaptará a sus necesidades. Es por eso que siempre es bueno aprender a crear dibujos a mano alzada primero antes de usar Autocad. Crear dibujos a mano alzada te ayudará a comprender cómo dibujar dentro del entorno.Cuando comienza a usar Autocad, puede importar sus dibujos desde el programa de dibujo a mano alzada. Aprender a usar la mano alzada también te ayudará a familiarizarte con las herramientas de dibujo que ofrece Autocad. Después de trabajar con el software de dibujo a mano alzada, puede comenzar a pasar a AutoCad.

AutoCAD no necesita ser completamente diferente de Autocad para ser excelente. Si la organización tiene una implementación existente de AutoCAD con el mismo conjunto de funciones que necesita, es mucho mejor usar esa configuración existente e instalar la nueva versión de AutoCAD solo si tiene necesidades específicas y apremiantes que no pueden satisfacerse con la versión anterior. -Versión existente de AutoCAD. También puede utilizar la nueva versión para desarrollar sus propias funciones. **3. Tengo que hacer la escuela, o trabajar, luego aprender a dibujar. ¿Puedo volver a casa y empezar a dibujar?** Sí tu puedes. Visita homegrowncad.com y diviértete. Básicamente, este sitio te enseña a dibujar usando tu computadora en lugar de lápiz y papel, donde dibujas y escalas objetos y todo el trabajo se carga y se te envía por correo electrónico cuando terminas. Aunque tu jefe pague por la clase, debes mantener la mente abierta. Estos programas de capacitación fueron diseñados por personas que tienen mucha más experiencia que usted. Aprenderá técnicas que funcionarán para usted en el mundo real. Una vez que se sienta cómodo con el software y pueda trabajar, la clase debe completarse. Si no quieres ser tan formal, entonces asiste a la clase y trabaja por tu cuenta. **4. ¿Cuáles son todas las escuelas que ofrecen cursos de AutoCAD? ¿O todas las escuelas de AutoCAD? ¿Dónde puedo encontrar un salón de clases? ¿Tiene que ser una escuela completa de AutoCAD?** Hay academias que generalmente se enfocan en un enfoque basado en proyectos, mientras que otras se enfocan en un enfoque más basado en la teoría. Visite autocadclasses.org y autodraw.com. Tenga en cuenta que muchas academias no tienen un salón de clases, solo cursos. AutoCAD es un software muy popular y la mayoría de sus funciones son gratuitas. No hay cuotas de suscripción. Mientras que, por otro lado, la empresa que vende AutoCAD cobra una tarifa de mantenimiento anual nominal de \$ 200- \$ 300. Es importante señalar que la versión gratuita es muy funcional. Todas las funciones de la versión gratuita están disponibles en la versión básica de AutoCAD.Pero, si necesita usar más funciones, puede optar por la versión premium.

<https://techplanet.today/post/descargar-bloques-de-autocad-para-oficina-2021> <https://techplanet.today/post/descargar-bloques-de-autocad-personas-en-planta-verified>

**10. ¿Puedo seleccionar ciertas áreas para aprender y dominar primero?** Sé que necesito aprender los principios básicos de AutoCAD antes de aprender a usar las funciones avanzadas, pero ¿realmente necesito aprenderlas todas? La mejor manera de aprender AutoCAD es practicar lo que aprende. No hay escuela ni libro que pueda enseñar AutoCAD. Necesita practicar con AutoCAD para mejorar la velocidad, la precisión y la eficiencia. Intenta hacer algunas preguntas para ver cómo te va. Si tiene las habilidades en AutoCAD, entonces puede aumentar el nivel. **3. ¿Cuánto tiempo me llevará aprender AutoCAD?** Con una sólida comprensión de las funciones de AutoCAD, debería poder obtener una copia de AutoCAD (4.1) y convertirme en un diseñador competente en muy poco tiempo. ¿O es mejor que aprenda AutoCAD a través de OpenStudy.com para obtener la experiencia de la vida real? AutoCAD facilita el aprendizaje del software al brindarle una base sólida en las

funciones, pero ¿hay alguna diferencia entre aprender en una escuela oficial y simplemente aprender desde casa? Aprender AutoCAD es muy similar a aprender un nuevo lenguaje como Java o Perl. Al aprender AutoCAD, obtendrá una combinación interesante de habilidades del mundo real y habilidades para resolver problemas. También usará una computadora para adquirir y crear una variedad de habilidades valiosas. Pero a medida que aprenda a usar AutoCAD, también querrá ampliar gradualmente sus conceptos sobre qué es el diseño asistido por computadora y cómo funciona la tecnología. A través de su proceso de aprendizaje, obtendrá muchas habilidades que lo convertirán en un empleado útil y valioso. Además, el proceso de aprendizaje lo convertirá en un hábil creador de modelos 2D o 3D. Aprender a usar AutoCAD es un gran lugar para comenzar su carrera como un joven diseñador de diseño asistido por computadora. **7. ¿Dónde y cómo puedo aprender AutoCAD a mi propio ritmo?** ¿Sería mejor aprender de un software guiado o de una escuela oficial? Me gustaría pensar en mí mismo como alguien que aprende rápido, pero debo confesar que no lo soy.Un estudiante universitario sugiere que debería obtener una copia de AutoCAD y aprender todo por mí mismo antes de unirme a una escuela oficial. ¿Es esto factible? ¿Qué significa eso?

No sorprende que AutoCAD no sea de fácil acceso para los nuevos usuarios. Autodesk ofrece un cierto nivel de capacitación profesional y, la mayoría de las veces, deberá comprar esa capacitación antes de poder comenzar a usar el software. Dicho esto, una vez que esté certificado, estará bien preparado para comenzar a generar dibujos y modelos complejos. Lo mejor es tratar de aprender por sí mismo en los primeros 6 meses de aprendizaje. Si te enseñas a ti mismo durante las vacaciones de verano, seguirás aprendiendo mientras trabajas. Pero si intentas aprender por tu cuenta durante el verano y te atrasas, tendrás que estudiar a tiempo completo durante los próximos 3 meses para ponerte al día. El problema es que sabes el tiempo que tendrás en el verano. Si bien AutoCAD es un software bastante poderoso, muchos de los usuarios de CAD más jóvenes sienten que un programa menos complejo sería mejor. La razón principal de esto es que muchas de las herramientas de dibujo creadas por diseñadores anteriores son demasiado simples o no ofrecen la funcionalidad necesaria. Algunos de estos usuarios más jóvenes también han sentido que hay muchas herramientas redundantes que agregan desorden adicional. Empiezas a cuestionar el punto de construir de esta manera. ¿Qué sucede si desea agregar una torreta en la parte superior de su casa o agregar una planta baja que sería más larga o más corta de su elección? Piensas en una lección de un arquitecto que una vez conociste. Le preguntas cuál sería la mejor manera de crear esto. Usted pregunta: "¿Cree que debería dibujar un modelo 3D en AutoCAD y luego usarlo para hacer ajustes después de imprimir el diseño?" El arquitecto asiente y dice que esa sería la mejor manera. Comience por evaluar lo que ya sabe y necesita saber. Busque tutoriales o videos basados en la web y considere si su poco tiempo frente a una computadora puede dedicarse a crear dibujos CAD reales. Algunas de las cosas que debes considerar son:

- ¿Qué nivel de dibujo quieres alcanzar?
- ¿Cuál es su presupuesto para aprender CAD?
- ¿A qué software tienes acceso? ¿Es gratuito?
- ¿Hay algún instructor local con el que pueda ponerse en contacto?

[https://therobertcoffeeshow.com/wp-content/uploads/2022/12/Descargar-Crack-Autocad-2021-Xforce](https://therobertcoffeeshow.com/wp-content/uploads/2022/12/Descargar-Crack-Autocad-2021-Xforce-64-Bits-REPACK.pdf) [-64-Bits-REPACK.pdf](https://therobertcoffeeshow.com/wp-content/uploads/2022/12/Descargar-Crack-Autocad-2021-Xforce-64-Bits-REPACK.pdf)

<https://sannsara.com/wp-content/uploads/2022/12/Descargar-Mobiliario-Autocad-REPACK.pdf> [https://semiahmoomarina.com/wp-content/uploads/2022/12/AutoCAD-Cortar-a-tajos-con-clave-de-pro](https://semiahmoomarina.com/wp-content/uploads/2022/12/AutoCAD-Cortar-a-tajos-con-clave-de-producto-64-Bits-ltimo-laNzamieNto-2023-Espaol.pdf) [ducto-64-Bits-ltimo-laNzamieNto-2023-Espaol.pdf](https://semiahmoomarina.com/wp-content/uploads/2022/12/AutoCAD-Cortar-a-tajos-con-clave-de-producto-64-Bits-ltimo-laNzamieNto-2023-Espaol.pdf)

[https://swisshtechnologies.com/autocad-22-0-descarga-gratis-torrent-completo-del-numero-de-serie-c](https://swisshtechnologies.com/autocad-22-0-descarga-gratis-torrent-completo-del-numero-de-serie-con-codigo-de-registro-actualizado-2022-espanol/) [on-codigo-de-registro-actualizado-2022-espanol/](https://swisshtechnologies.com/autocad-22-0-descarga-gratis-torrent-completo-del-numero-de-serie-con-codigo-de-registro-actualizado-2022-espanol/) <https://www.naethompsonpr.com/wp-content/uploads/2022/12/AutoCAD-2.pdf> <http://wolontariusz.com/advert/trabajos-de-autocad-para-descargar-2021/>

<http://www.cpakamal.com/descargar-mobiliario-3d-autocad-work/>

<https://ayusya.in/descargar-autocad-2020-23-1-con-clave-de-serie-win-mac-2022-en-espanol/> <https://opencu.org/wp-content/uploads/2022/12/Autocad-12-Gratis-Para-Descargar-INSTALL.pdf> [http://jwbotanicals.com/autocad-2023-24-2-descarga-gratis-hackeado-clave-de-licencia-llena-3264bit](http://jwbotanicals.com/autocad-2023-24-2-descarga-gratis-hackeado-clave-de-licencia-llena-3264bit-ultimo-lanzamiento-2022/)[ultimo-lanzamiento-2022/](http://jwbotanicals.com/autocad-2023-24-2-descarga-gratis-hackeado-clave-de-licencia-llena-3264bit-ultimo-lanzamiento-2022/)

Con un poco de paciencia, debería estar listo y funcionando con AutoCAD en poco tiempo. Puede unirse a uno de los foros dedicados a aprender a usar el software. La comunidad de AutoCAD es excelente para compartir sugerencias, trucos y consejos útiles. Además, si tiene algún problema, la comunidad es excelente para responder cualquier consulta. Con tantas personas tratando de aprender a usar AutoCAD, hay una gran comunidad disponible de personas que pueden ayudarlo. Los expertos te harán sentir cómodo y te darán la confianza para aprender más por ti mismo. Incluso los usuarios experimentados de AutoCAD siempre están dispuestos a ayudar. Las escuelas gratuitas de AutoCAD en línea son una fuente valiosa para aprender a usar AutoCAD. Project Wonder AutoCAD Online Courses es un ejemplo de un sitio que ofrece capacitación gratuita de AutoCAD y capacitación de AutoCAD para principiantes, incluidas algunas basadas en videos. Si necesita concentrarse en AutoCAD para fines relacionados con el trabajo, entonces inscribirse en un curso de capacitación especializado puede ser una solución más rentable y enfocada. Tenga en cuenta que existen diferentes tipos de programas y cursos de capacitación de AutoCAD, y algunas escuelas pueden cobrar más que otras. La mayoría de los instructores enseñan a los estudiantes cómo usar cada herramienta de dibujo. Por ejemplo, el instructor podría explicar el propósito de las herramientas de dibujo como la herramienta de rectángulo, la herramienta de polilínea, la herramienta de arco y la herramienta de spline. Sin embargo, aprender cada herramienta puede llevar más tiempo de lo que cree. No es un proceso que lleva mucho tiempo, pero vale la pena el esfuerzo. Los instructores deben desglosar los conceptos de una manera que un estudiante de informática, un estudiante de contabilidad, un estudiante de artes gráficas o un estudiante de matemáticas puedan entender. No le tomará semanas o meses aprender Autocad. Usar AutoCAD no siempre es tan simple.Para convertirse en un usuario experto, deberá familiarizarse con muchas funciones del software, incluidos los objetos, bloques, comandos, herramientas y paneles. Además, tener el conocimiento adecuado también lo ayudará a completar sus proyectos de manera más rápida y sencilla. El conocimiento de los conceptos básicos de geometría, AutoCAD y CAD contribuirá en gran medida a mejorar la calidad de su trabajo.

Comenzar con AutoCAD es fácil. Como se mencionó anteriormente, para usar AutoCAD en el dibujo, deberá aprender algunas habilidades básicas en el software, así como los comandos y herramientas apropiados para realizar su trabajo. Sin embargo, la mayor parte del trabajo que probablemente realice en AutoCAD será repetitivo y formará parte de un proceso más que aprender una habilidad completamente nueva. Aquellos que aprenden AutoCAD en un salón de clases o en un curso en línea dirigido por un instructor encontrarán que puede ayudarlos a hacer una transición más rápida desde otras aplicaciones de diseño. Entonces, ¿cuáles son las principales diferencias entre AutoCAD y otras aplicaciones similares? Aunque puede aprender AutoCAD a su propio ritmo y encontrar soluciones alternativas para su uso, para ser más competente con el software, es necesario tomar un curso formal. Incluso si no es la primera vez que usa el software, aprenderlo requerirá tiempo y concentración. Pero una vez que lo aprendas, aprenderás rápido. Los ingenieros han utilizado AutoCAD durante décadas y continúa creciendo con la complejidad de los diseños creados. Eso

significa que se agregan funciones más complicadas a medida que pasa el tiempo. Tu formación tendrá que ser larga para cubrir todos los programas de diseño y tus habilidades mejorarán a medida que apliques lo que aprendas. Finalmente, se necesita una cuenta personal, y eso puede ser costoso. Pero si desea aprender y mejorar continuamente, valdrá la pena el precio. **9. ¿Cuál es la diferencia en el tipo de programas a entender?** ¿Puedo abrir y convertir la mayoría de ellos de inmediato? ¿O primero tiene que abrirse en un editor? ¿Puedo abrir y editar archivos .dwg o tendré que aprender un programa completamente nuevo para eso? ¿Necesito aprender un programa completamente diferente, si quiero abrir dibujos creados en autocad, más bien que un programa de formato de dibujo como ¿CorelDraw?

Este enfoque incluye el aprendizaje de los conceptos básicos de la creación de dibujos y la impresión, el uso de la composición tipográfica arquitectónica y de ingeniería, el uso de estilos de texto, colores, fuentes y símbolos para las etiquetas, y el uso de un modelador 3D. Lo bueno de esto es que puedes agregarle algo nuevo, único y creativo cada vez. Así te encontrarás más ilusionado y motivado para seguir aprendiendo. También puede aprender a mano, tal como podría escribir un artículo. Hay un manual en el software. Léalo para mantenerse al día con el resto del trabajo y familiarizarse con los aspectos complejos de la interfaz. **Paso 2** – Después de las habilidades básicas, desarrolla la lógica en tus dibujos y planos. Aprende el concepto de pensamiento lógico para hacer avanzar tus dibujos. El pensamiento lógico es la capacidad de generar dibujos y planes que tengan sentido y no parezcan inacabados. **Paso 4** – Con todas estas habilidades en su lugar, puede comenzar a actualizar a un software de nivel profesional. Si desea saltar a este nivel, debe aprender el comando y/o la aplicación. Los pasos más importantes de este proceso son el control de la aplicación, el control del dibujo y la automatización. Dos palabras importantes al aprender un programa son "**extender**" y "**personalizar**." Todos tenemos nuestras preferencias. A medida que adquiere más experiencia, puede ampliar el rango de lo que puede hacer con el software. Puede personalizar las funciones para que su experiencia de dibujo sea más eficiente y productiva. Algunos métodos de entrenamiento pueden ser más aplicables a ciertas personas y algunos de nosotros aprendemos mejor con diferentes métodos. Sugerimos investigar un poco primero, especialmente si está muy preocupado por descargar una pieza de software. Según sus objetivos e intereses, nuestro método de capacitación de muestra puede guiarlo.